ФИО: Белгородский Валерий Савельевич<br>Полжность: Ректор дата подписания: 02.10.2023 Ф. Ф. Ф. Деральное гос<mark>ударственное бюджетное образовательное учреждение</mark> высшего образования 8df276ee93e17c18e7bee9e7cad2d0edPab8cMйский государственный университет им. А.Н. Косыгина (Технологии. Дизайн. Искусство)» Документ подписан простой электронной подписью Информация о владельце: Должность: Ректор Уникальный программный ключ:

> Институт Мехатроники и информационных технологий Кафедра Прикладной математики и программирования

# **РАБОЧАЯ ПРОГРАММА ПРАКТИКИ**

### **Учебная практика. Технологическая (проектно-технологическая) практика**

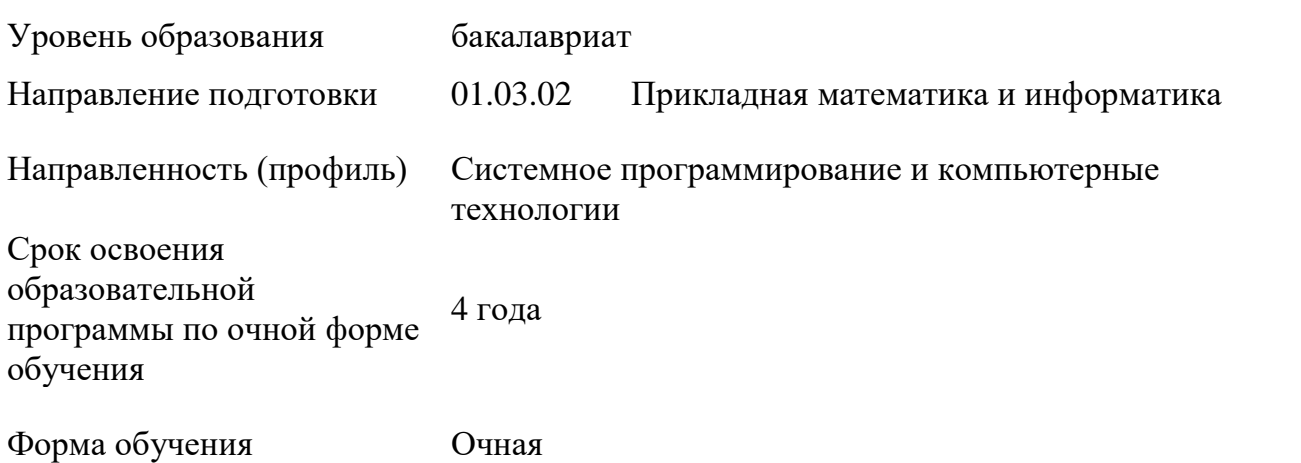

Рабочая программа «Учебная практика. Технологическая (проектно-технологическая) практика» основной профессиональной образовательной программы высшего образования*,* рассмотрена и одобрена на заседании кафедры, протокол № 10 от 29.06.2021 г.

Разработчик рабочей программы учебной дисциплины*:*

Ст.преподаватель: Н.И. Шихина

Заведующий кафедрой: В.В. Горшков

# **1. ОБЩИЕ СВЕДЕНИЯ**

- 1.1. Вид практики учебная
- 1.2. Тип практики -Технологическая (проектно-технологическая) практика
- 1.3. Способы проведения практики стационарная
- 1.4 . Сроки, форма проведения и продолжительность практики

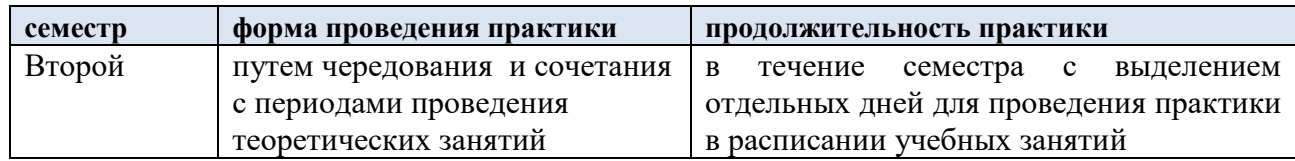

## 1.4. Место проведения практики

в структурном подразделении университета, предназначенном для проведения практической подготовки: кафедра Прикладной математики и программирования.

При необходимости рабочая программа практики может быть адаптирована для условий проведения практики в дистанционном формате.

## 1.5. Форма промежуточной аттестации зачет с оценкой

Для лиц с ограниченными возможностями здоровья и инвалидов место прохождения практики учитывает особенности их психофизического развития, индивидуальные возможности, состояние здоровья и требования по доступности. При необходимости для прохождения практики создаются специальные рабочие места в соответствии с характером нарушений, а также с учетом выполняемых обучающимся-инвалидом или обучающимся с ОВЗ трудовых функций, вида профессиональной деятельности и характера труда.

# 1.6. Место практики в структуре ОПОП

Учебная практика. Технологическая (проектно-технологическая) практика относится к обязательной части.

Во время прохождения практики используются результаты обучения, полученные в ходе изучения предшествующих дисциплин:

Информационные и коммуникационные технологии в профессиональной деятельности;

- − Организация вычислительных систем (начальный курс);
- − Введение в профессию;
- − Основы специальной психологии;
- − Экономическая культура и финансовая грамотность.

Данная практика закрепляет и развивает практико-ориентированные результаты обучения дисциплин, освоенных студентом на предшествующем ей периоде, в соответствии с определенными ниже компетенциями. В дальнейшем, полученный на практике опыт профессиональной деятельности, применяется при прохождении последующих практик и выполнении выпускной квалификационной работы.

# **2. ЦЕЛИ И ЗАДАЧИ ПРАКТИКИ**

2.1. Цель учебной практики: Технологическая (проектно- технологическая) практика:

закрепление теоретических знаний, полученных при изучении дисциплин учебного плана;

− развитие и накопление специальных навыков, изучение организационнометодических и нормативных документов для решения отдельных задач по месту прохождения практики;

− ознакомление с содержанием основных работ и исследований, выполняемых по месту прохождения практики;

знакомство с технологическими процессами проектирования вычислительных систем;

приобретение практических навыков для будущей профессиональной деятельности или отдельных ее разделов

2.2. Задачи учебной практики:

− освоение методов проектирования, составления необходимой документации, в реальных производственных условиях;

проверка готовности к самостоятельной трудовой деятельности и самоорганизации;

совершенствование навыков использования компьютерных и цифровых технологий при проектировании АРМ;

приобретение опыта выполнения проектных работ в реальных производственных условиях.

#### **3. ФОРМИРУЕМЫЕ КОМПЕТЕНЦИИ, ИНДИКАТОРЫ ДОСТИЖЕНИЯ КОМПЕТЕНЦИЙ, СООТНЕСЁННЫЕ С ПЛАНИРУЕМЫМИ РЕЗУЛЬТАТАМИ ОБУЧЕНИЯ ПО ПРАКТИКЕ**

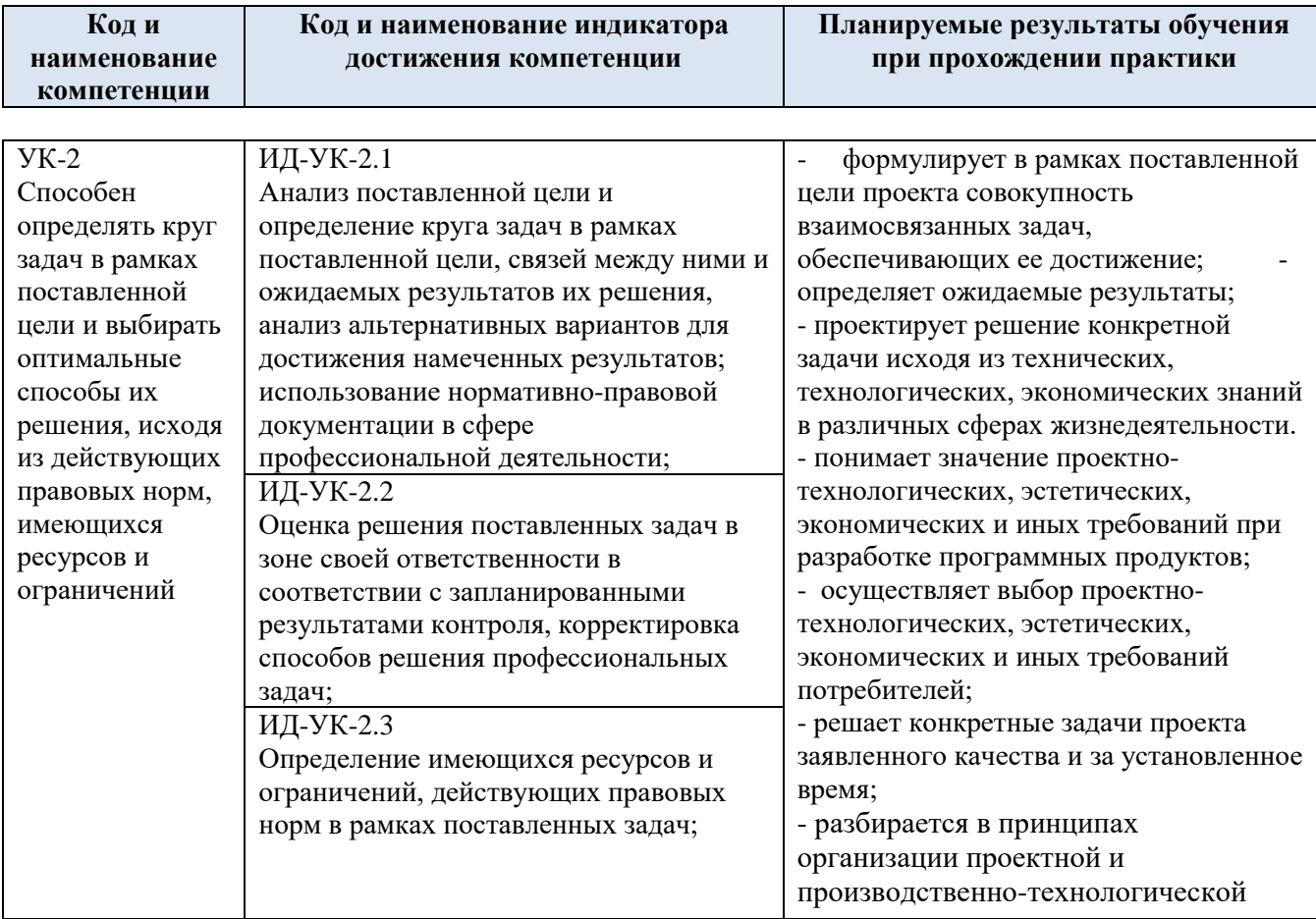

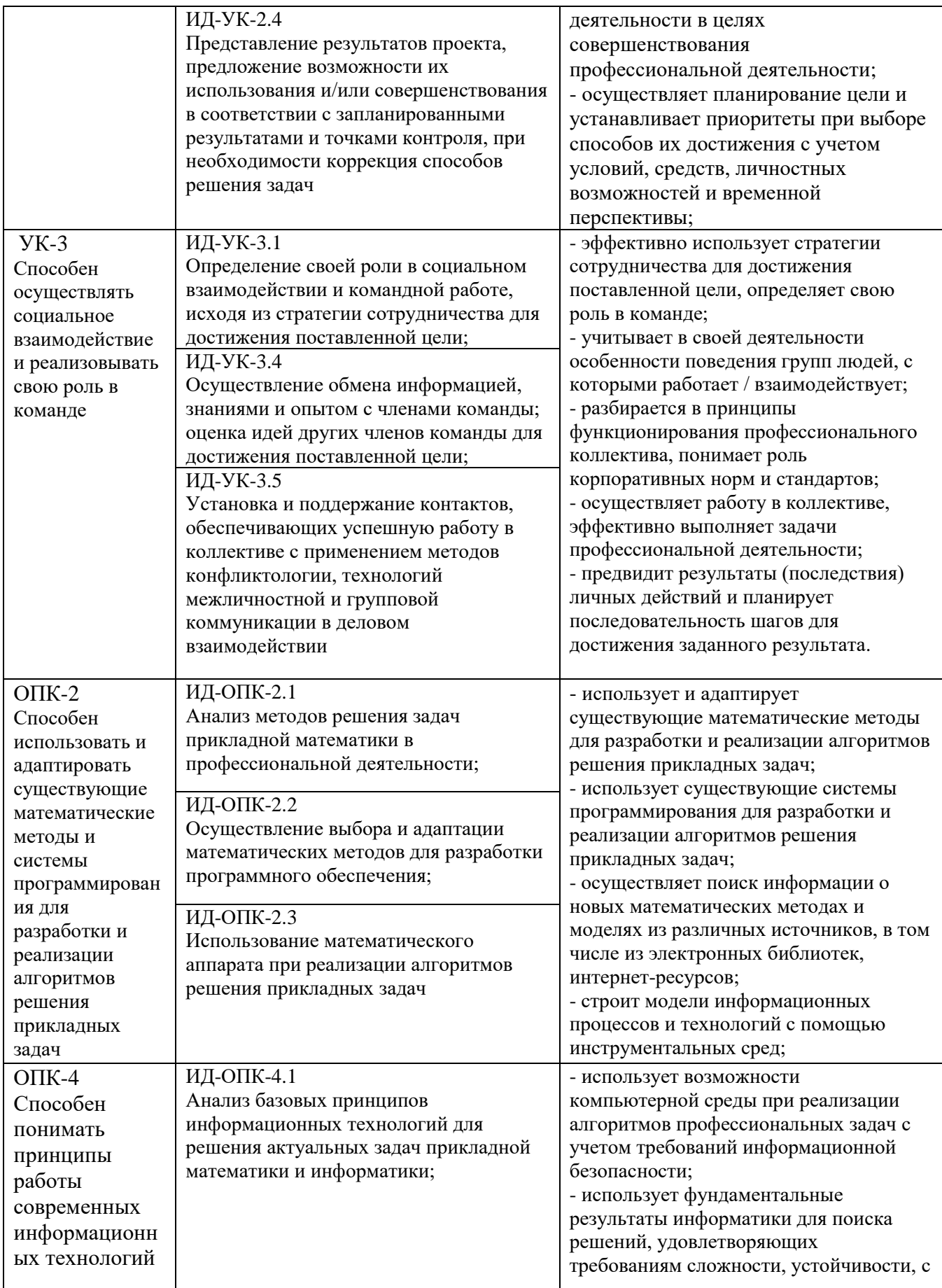

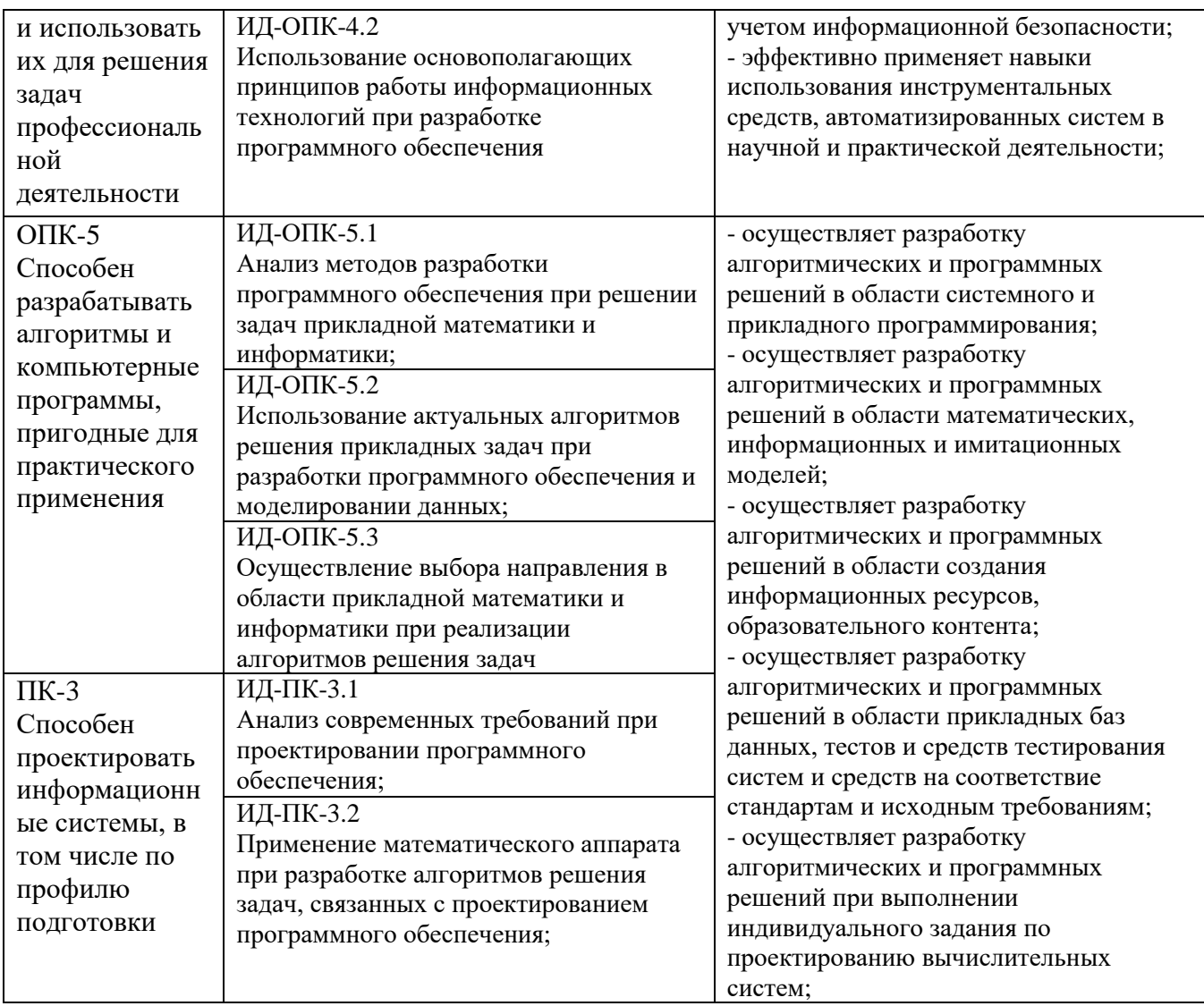

# **4. СТРУКТУРА И ОБЪЕМ ПРАКТИКИ ПО ВИДАМ ЗАНЯТИЙ**

Общая трудоёмкость учебной практики Технологическая (проектно-технологическая) практика составляет:

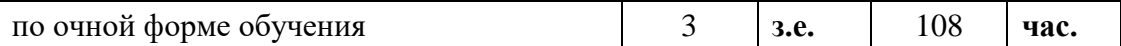

4.1. Структура практики для обучающихся по видам занятий: (очная форма обучения)

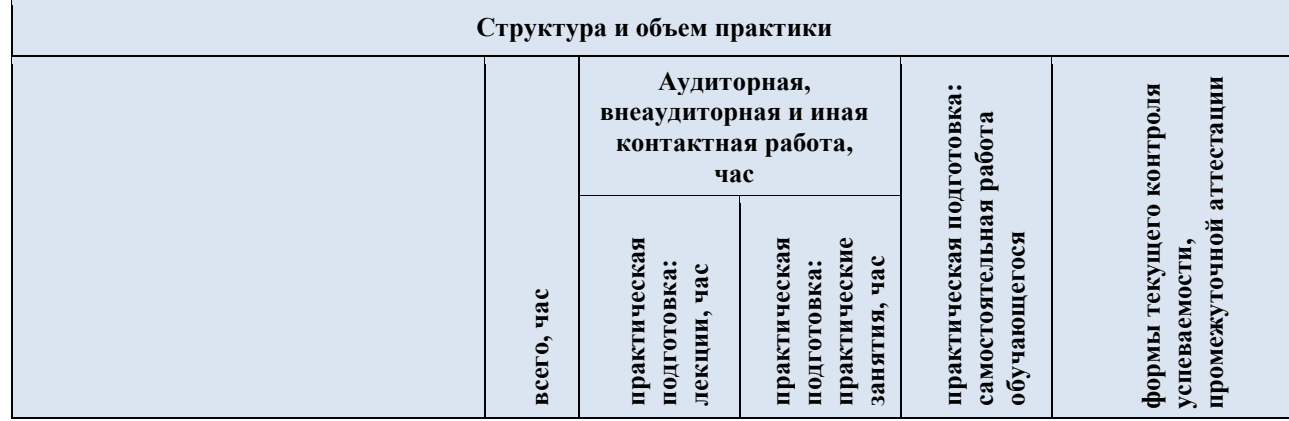

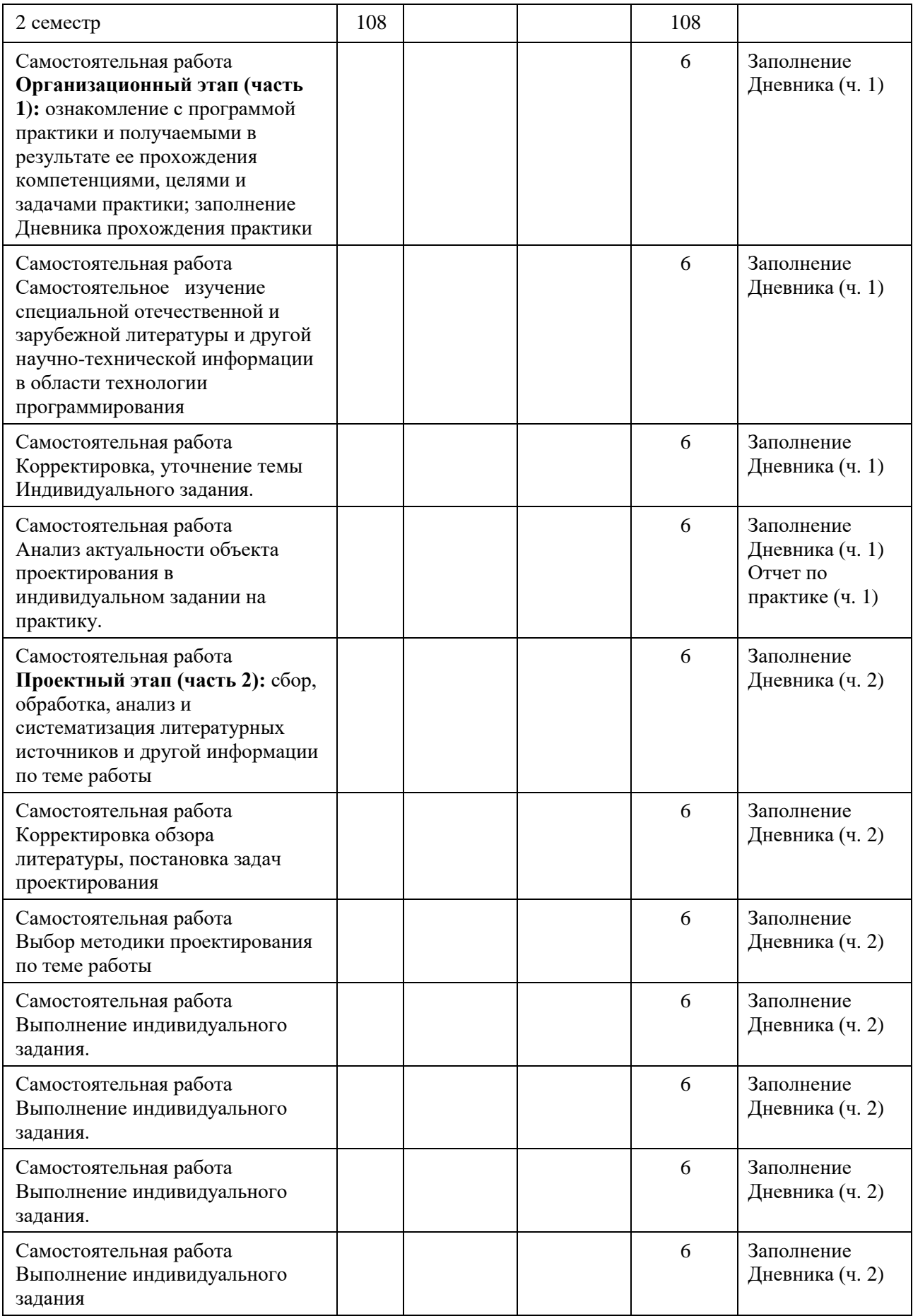

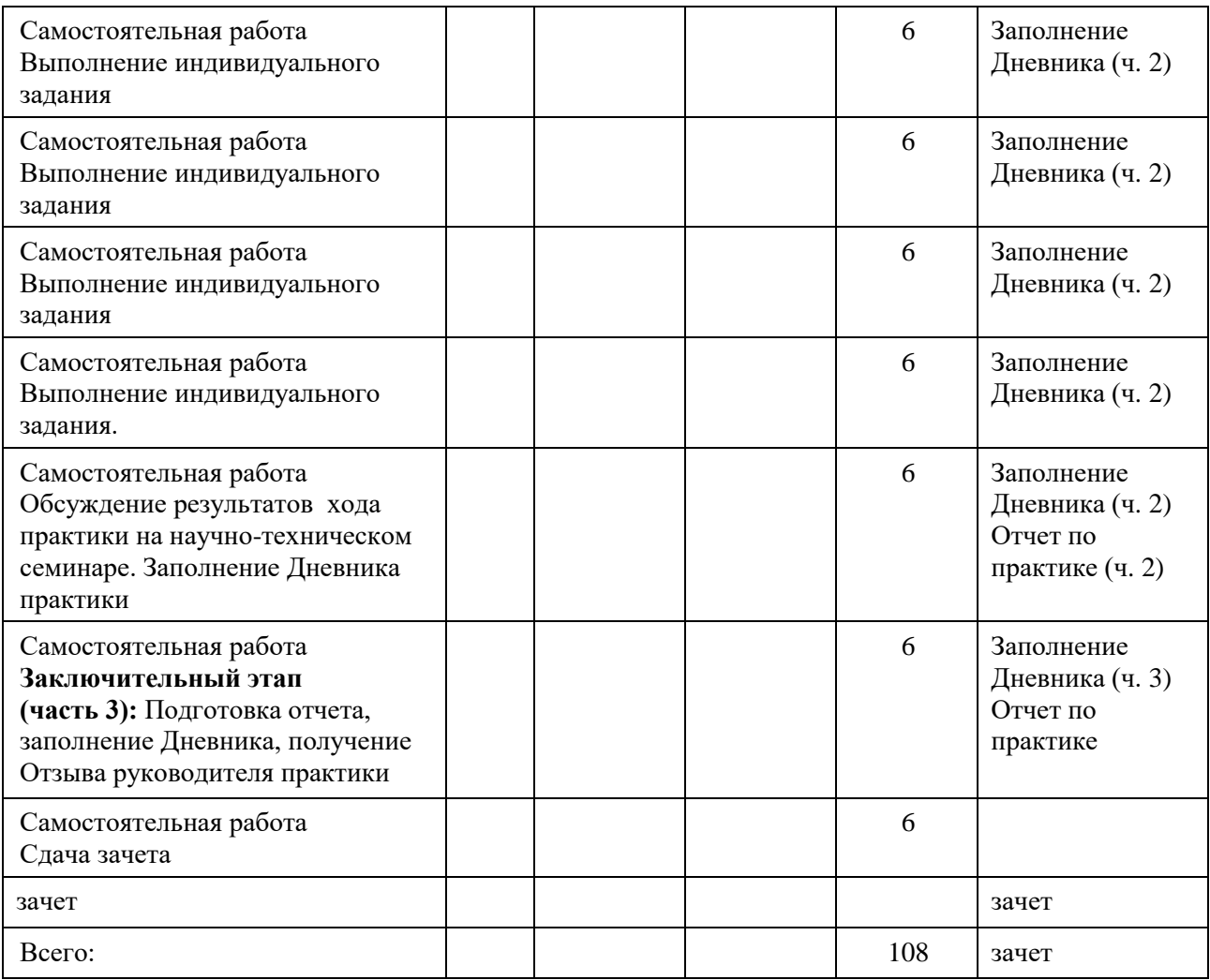

# **5. СОДЕРЖАНИЕ И СТРУКТУРА ПРАКТИКИ**

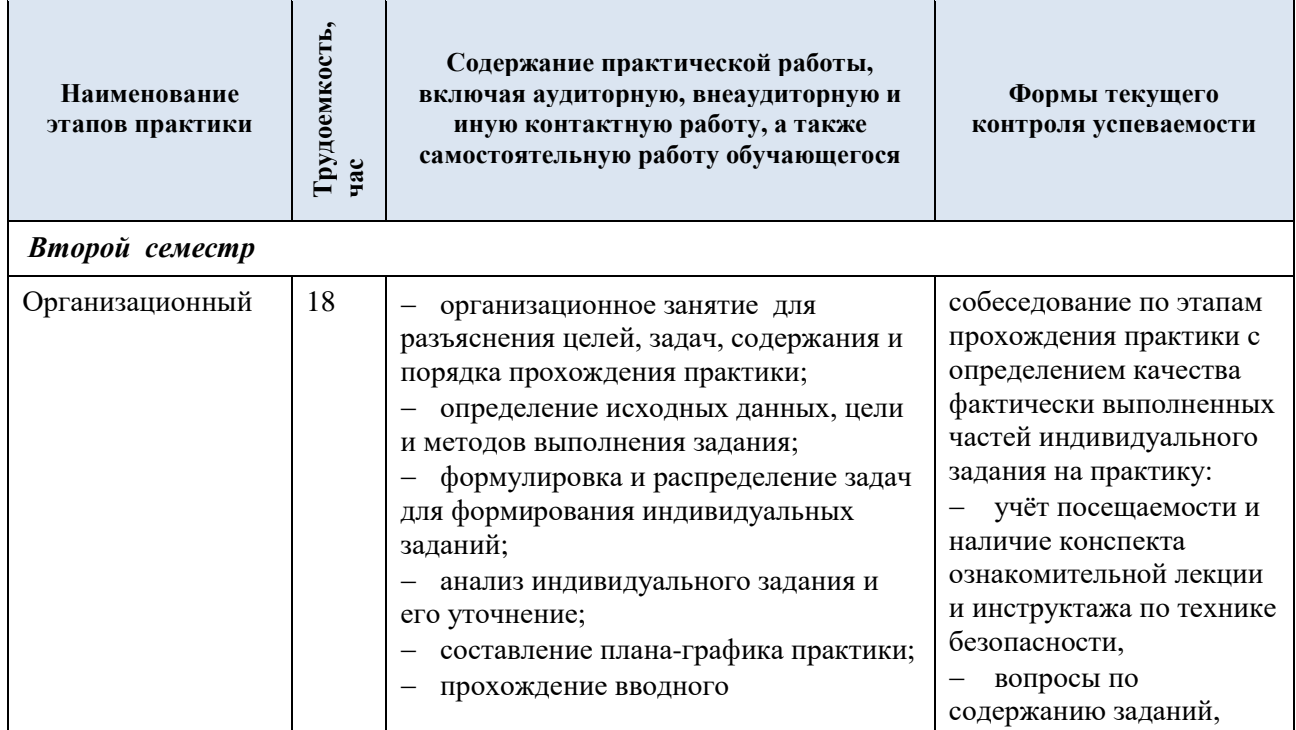

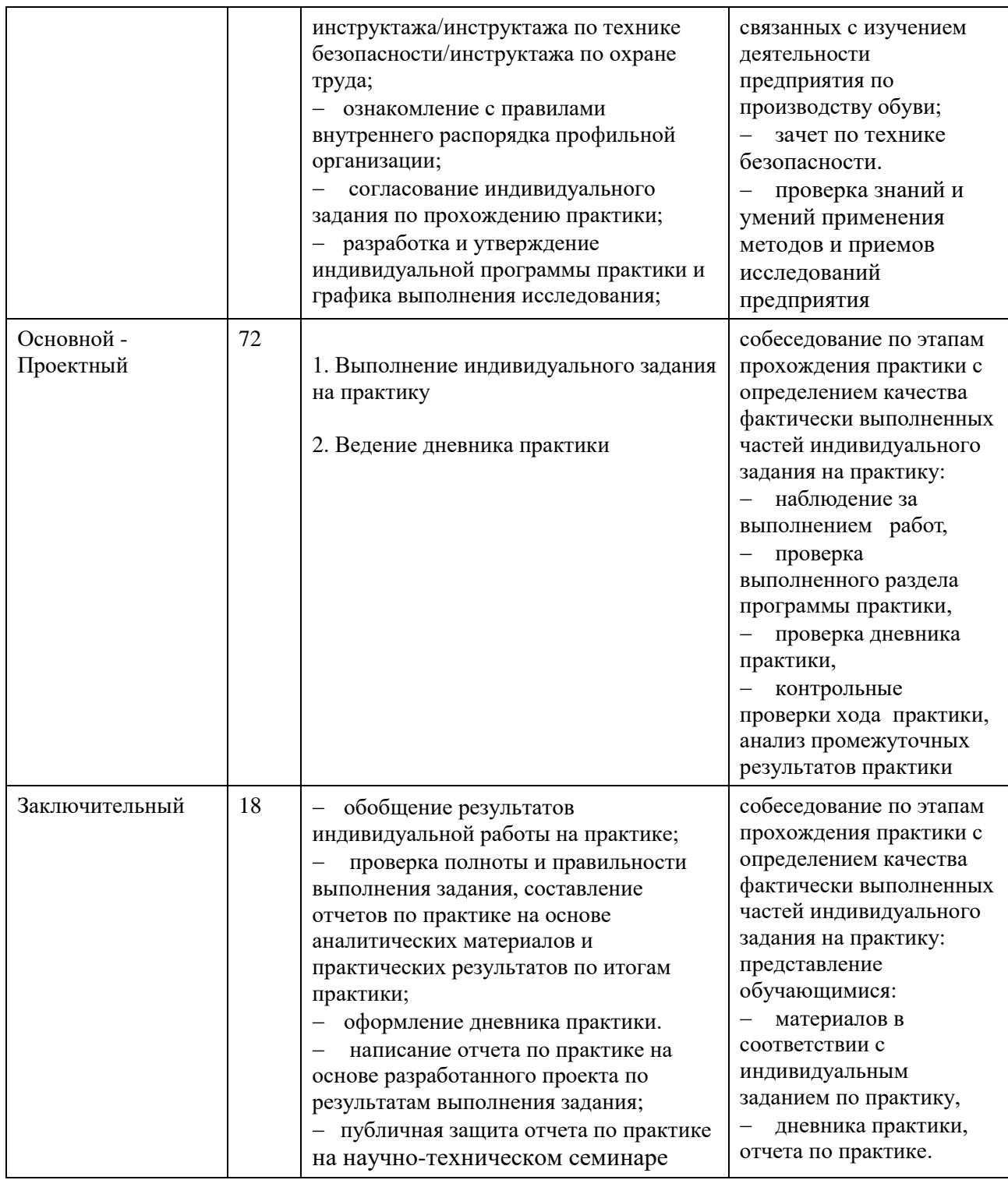

## **6. ИНДИВИДУАЛЬНОЕ ЗАДАНИЕ НА ПРАКТИКУ**

Индивидуальное задание обучающегося на практику составляется руководителем практики и включает в себя типовые задания и частные задания для каждого обучающегося, отражающие специфику профессиональной подготовки на базе структурного подразделения университета.

6.1. Типовые задания на практику:

Задание на реализацию проекта при прохождении практики.

**Тема проекта:** "Проектирование и создание автоматизированного рабочего места для

обеспечения образовательного процесса при подготовке специалистов в области информационных технологий".

#### **Исходные данные:** Вариант-1-35

**Перечень вопросов, подлежащих разработке, и обязательного графического материала:**

- Создание дистрибутива общего программного обеспечения (Реализация мультизагрузочного мобильного носителя с дистрибутивами операционных систем MS Windows 10 x64,Linux Mint 20 Mate x64, Linux Ubuntu 20.04, Linux Android, portable версий данных операционных систем, программных комплеков восстановления и сохранения, программных комплексов диагностики и системного сопровождения).

- Закрепление знаний по применениям мультизагрузчиков Grub и Grub-2 и языков программирования для формирования специальных скриптов для управления Grub и Grub-2 (согласно варианта задания).

- Изучение мультизагрузчиков Refind, Glover и подобных, обеспечивающих режим загрузки EFI (согласно варианта задания).

- Установка и настройка MS Windows и Linux.(согласно варианта. В том числе настройка интерфейса с применением 3D столов типа Куб и доккетной линейки быстрого запуска приложений, практическое закрепление по применению командных языков платформы MS Windows и Linux(конфигурационное программирование).

- Установка и настройка Web сервера Apache 2.x, FTP сервера FileZilla FTP Server 0.9.x, почтового сервера Mercury Mail Transport System 4.x, СУБД MySQL 5.x. или подобных, выше перечисленным системам.

- Установка и применение комплекса XAMPP или подобных.

- Установка и настройка среды программирования(согласно варианта задания).

- Тестирование и диагностика программного-аппаратного комплекса "Автоматизированное рабочее место для обеспечения образовательного процесса при подготовке специалистов в области информационных технологий" (согласно варианта задания).

- Изучение, установка, настройка виртуальных машин.

- Реализация данного проекта с использованием виртуальных машин с учетом применяемых программных платформ.

**Итог работы**: отчет по практике в виде расчетно-пояснительной записки.

#### **Вариант 01**

Создание дистрибутива на Flash Drive USB для установки необходимого программного обеспечения (MS Windows 10 v2003, Linux Mint Mate 20.04, программных комплеков восстановления и сохранения).

Обеспечение мультизагрузки с Flash Drive USB с применением загрузчиков Grub (пункты меню закрыты паролями) с удобным красочным интерфейсом.

Установка и настройка ОС MS Windows 10

Установка и настройка ОС Linux Mint 20.04

Обеспечение мультизагрузки с системного диска с применением загрузчиков Grub-2 (пункты меню закрыты паролями) с удобным красочным интерфейсом.

Во всех устанавливаемых операционных системах создать две группы учетных записей (1. Spez Admin и 2. Spez User). 2- в первой и 3- во второй, с соответствующими полномочиями администраторов и пользователей.

Установка и настройка в MS Windows 10 v2003 подсистемы Windows для Linux (WSL).

Изучение, установка, настройка виртуальных машин в каждой из систем (установка в них других ОС, указанных в данном варианте задания).

Установка и настройка специального программного обеспечения для подготовки IT специалистов в области "Создание программно-аппаратных информационных комплексов" (согласно, перечню необходимых дисциплин необходимых для подготовки специалистов).

Тестирование и диагностика созданного программного-аппаратного комплекса

#### **Вариант 02**

Создание дистрибутива на Flash Drive USB для установки необходимого программного обеспечения (MS Windows 10 v2003, Linux Ubuntu 20.04, portable версий данных операционных систем)

Обеспечение мультизагрузки с Flash Drive USB с применением загрузчиков Grub (пункты меню закрыты паролями) с удобным красочным интерфейсом.

Установка и настройка ОС MS Windows 10

Установка и настройка ОС Ubuntu 20.04

Обеспечение мультизагрузки с системного диска с применением загрузчиков EFI Refind (пункты меню закрыты паролями) с удобным красочным интерфейсом.

Во всех устанавливаемых операционных системах создать две группы учетных записей (1. Spez Admin и 2. Spez User). 2- в первой и 3- во второй, с соответствующими полномочиями администраторов и пользователей.

Установка и настройка в MS Windows 10 v2003 подсистемы Windows для Linux (WSL).

Изучение, установка, настройка виртуальных машин в каждой из систем (установка в них других ОС, указанных в данном варианте задания).

Установка и настройка специального программного обеспечения для подготовки IT специалистов в области "Создание программно-аппаратных информационных комплексов" (согласно, перечню необходимых дисциплин необходимых для подготовки специалистов).

Тестирование и диагностика созданного программного-аппаратного комплекса

#### **Вариант 03**

Создание дистрибутива на FlashDrive USB для установки необходимого программного обеспечения (MS Windows 10 v2003, Linux Ubuntu 20.04, Linux Android-xx)

Обеспечение мультизагрузки с FlashDrive USB с применением загрузчиков Grub (пункты меню закрыты паролями) с удобным красочным интерфейсом.

Установка и настройка ОС MS Windows 10

Установка и настройка ОС Ubuntu 20.04

Установка и настройка ОС Linux Android-xx

Обеспечение мультизагрузки с системного диска с применением загрузчиков Grub-2 (пункты меню закрыты паролями) с удобным красочным интерфейсом.

Во всех устанавливаемых операционных системах создать две группы учетных записей (1. SpezAdmin и 2. SpezUser). 2- в первой и 3- во второй, с соответствующими полномочиями администраторов и пользователей.

Установка в MS Windows 10 v2003 подсистемы Windows для Linux (WSL).

Изучение, установка, настройка виртуальных машин в каждой из систем (установка в них других ОС, указанных в данном варианте задания).

Установка и настройка специального программного обеспечения для подготовки IT специалистов в области "Создание программно - аппаратных информационных комплексов" (согласно, перечню необходимых дисциплин необходимых для подготовки специалистов).

Тестирование и диагностика созданного программного-аппаратного комплекса

#### 6.2. Частные индивидуальные задания на практику

Содержательная часть частного индивидуального задания на практику для каждого обучающегося составляется руководителем практики в зависимости от назначения проектируемого Автоматизированного рабочего места, обеспечивающего образовательный процесс по подготовке специалистов в области информационных технологий в различных областях применения IT-специалиста.

Области применения ИТ специалиста

1.Создание программно-аппаратных информационных комплексов;

2.Развитие и поддержка информационных технологий внутри компании. Системное администрирование;

3. Сфера информационных корпоративных бизнес – решений.

4. Подготовки специалистов в не ИТ направлений

# **7. РЕЗУЛЬТАТЫ ПРАКТИКИ, КРИТЕРИИ УРОВНЯ СФОРМИРОВАННОСТИ КОМПЕТЕНЦИЙ, СИСТЕМА И ШКАЛА ОЦЕНИВАНИЯ**

### 7.1. Соотнесение планируемых результатов практики с уровнями сформированности компетенций

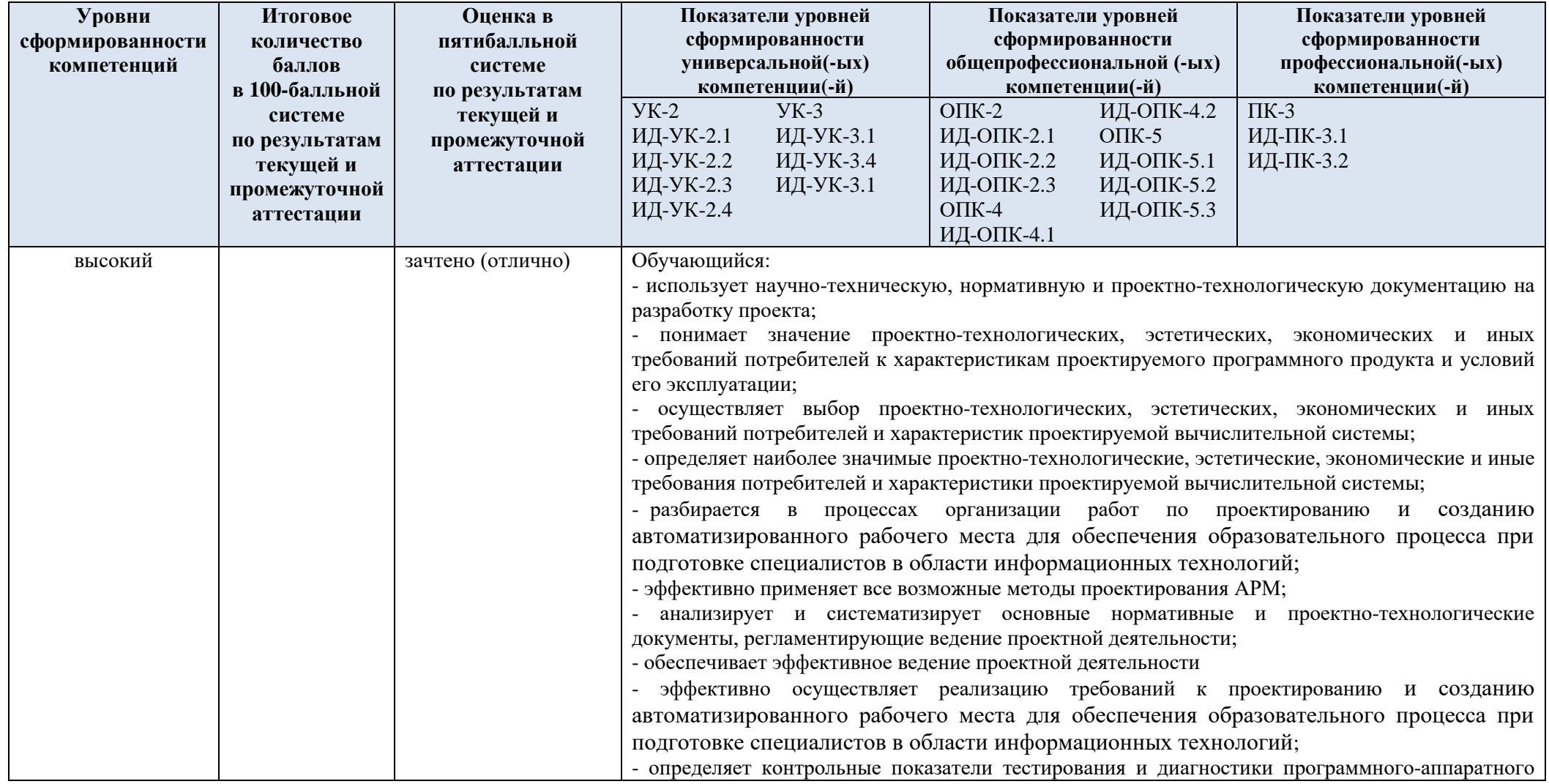

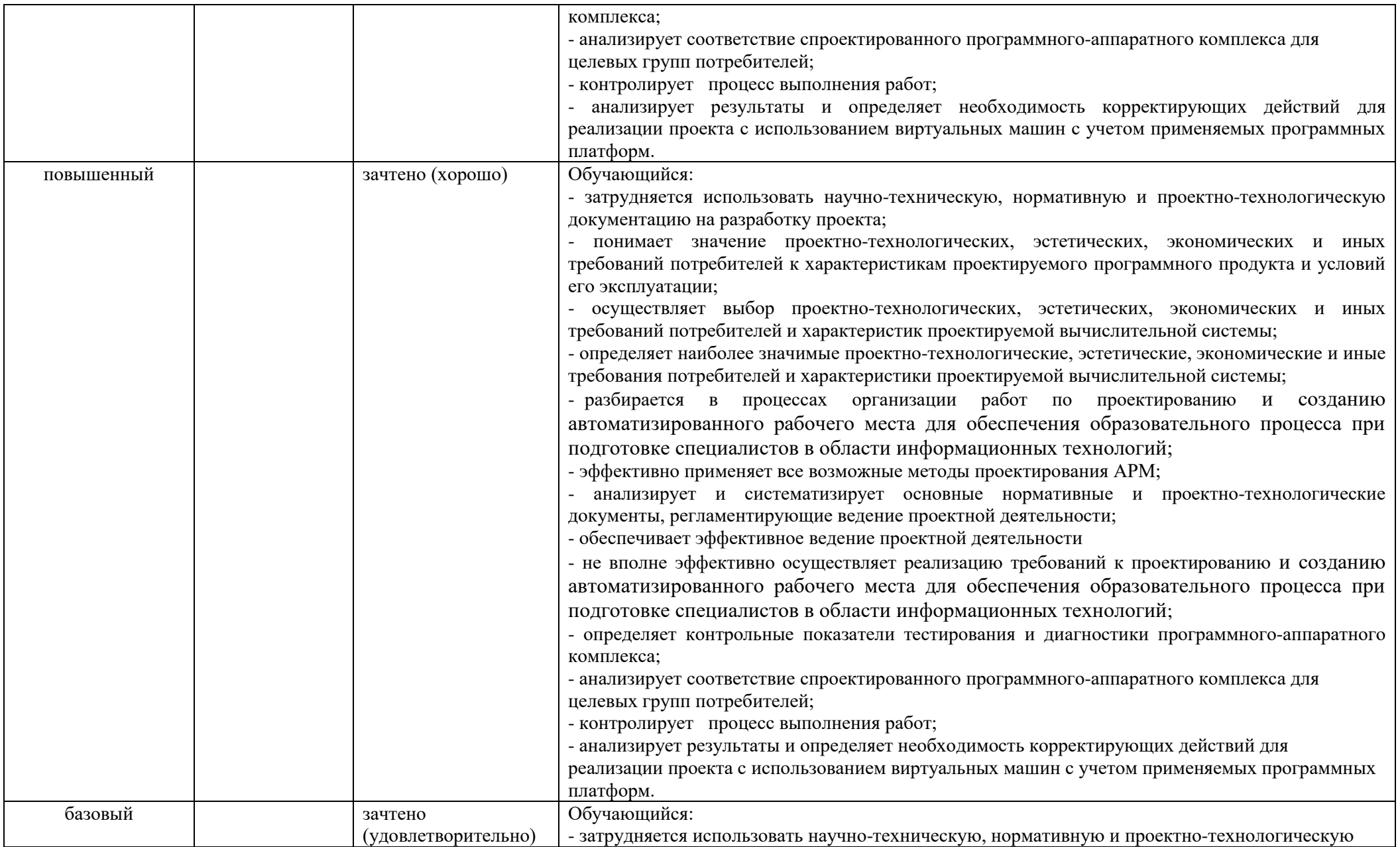

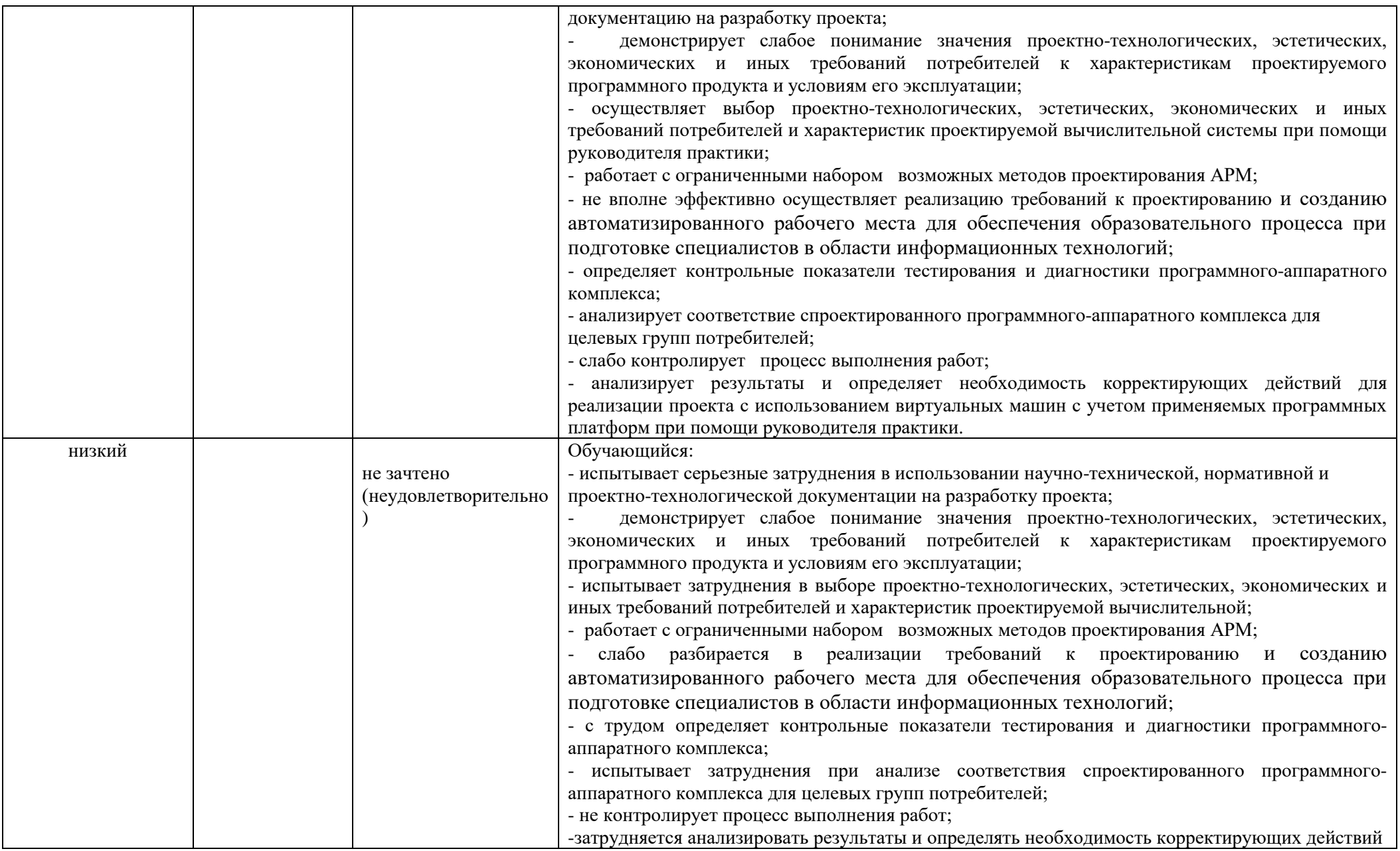

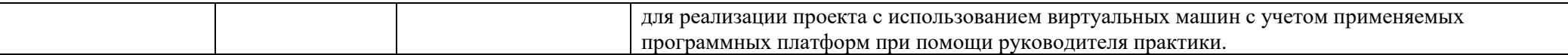

#### 14

## **8. ОЦЕНОЧНЫЕ СРЕДСТВА ДЛЯ ТЕКУЩЕГО КОНТРОЛЯ УСПЕВАЕМОСТИ И ПРОМЕЖУТОЧНОЙ АТТЕСТАЦИИ**

Проверка достижения результатов обучения по практике осуществляется в рамках текущей и промежуточной аттестации.

### 8.1. Текущий контроль успеваемости по практике

При проведении текущего контроля по практике проверяется уровень сформированности у обучающихся компетенций, указанных в разделе 3 настоящей программы с применением оценочных средств:

- − обсуждение результатов прохождения практики;
- − обсуждение выполнение индивидуального задания

### 8.2. Критерии оценивания текущего контроля выполнения заданий практики

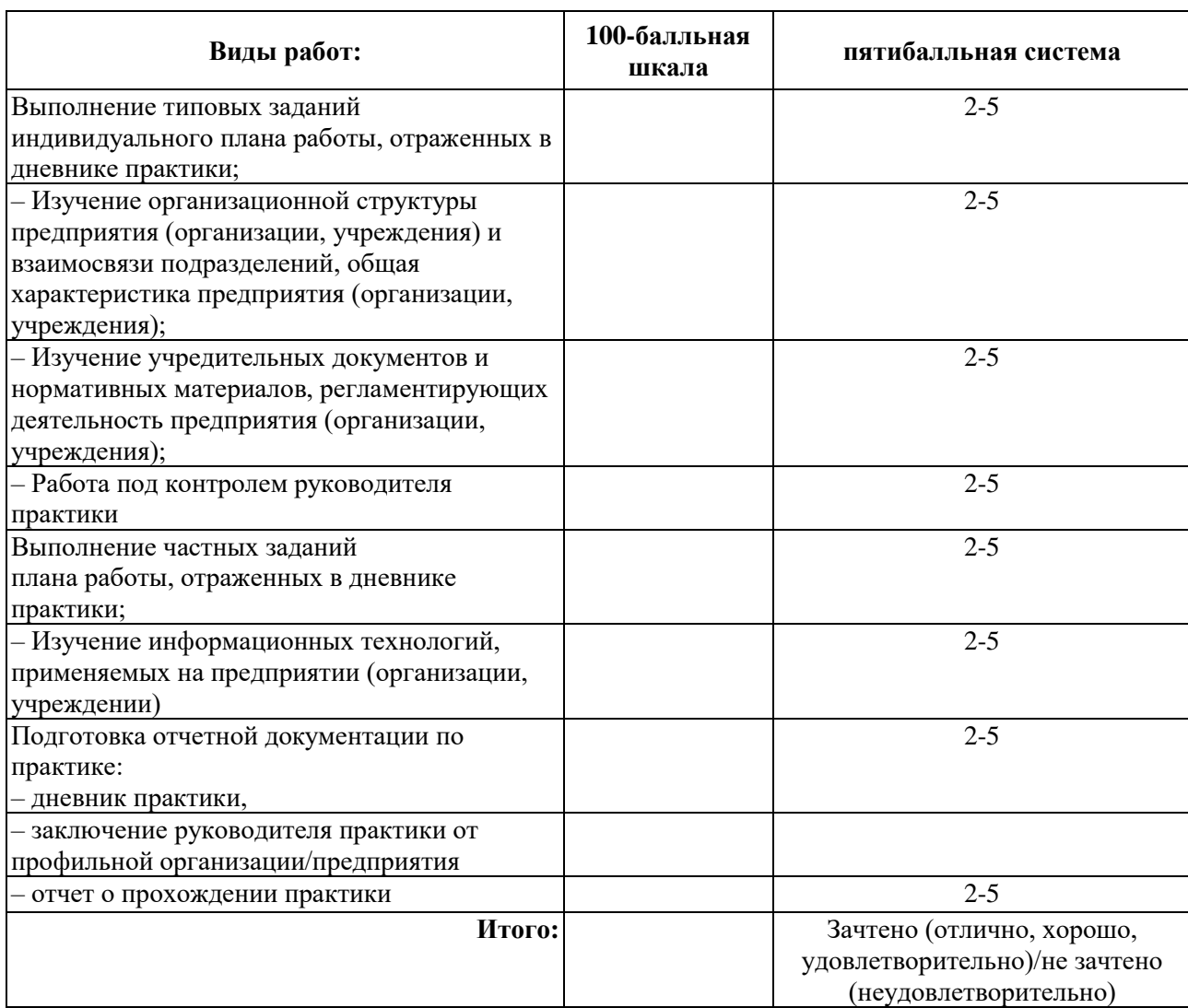

### 8.3. Промежуточная аттестация успеваемости по практике

Промежуточная аттестации проводится в форме зачета с оценкой.

Оценка определяется по совокупности результатов текущего контроля успеваемости, и оценки на зачете (защита отчета по практике).

Формами отчетности по итогам практики являются:

дневник практики, (заполняется обучающимся и содержит ежедневные записи о проделанной работе);

− заключение и характеристика руководителя практики от профильной организации/предприятия;

− письменный отчет о практике;

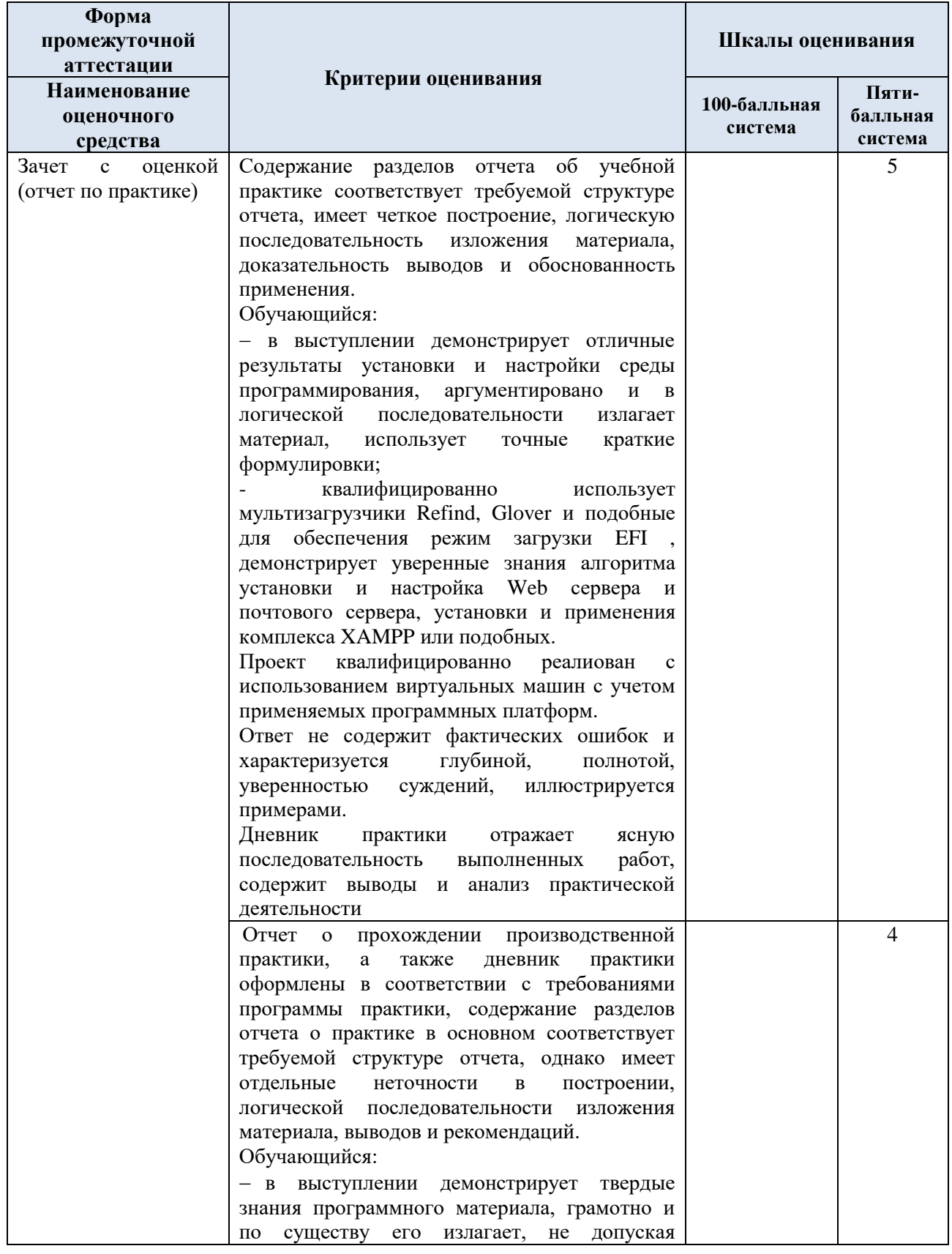

# 8.4. Критерии оценки промежуточной аттестации практики

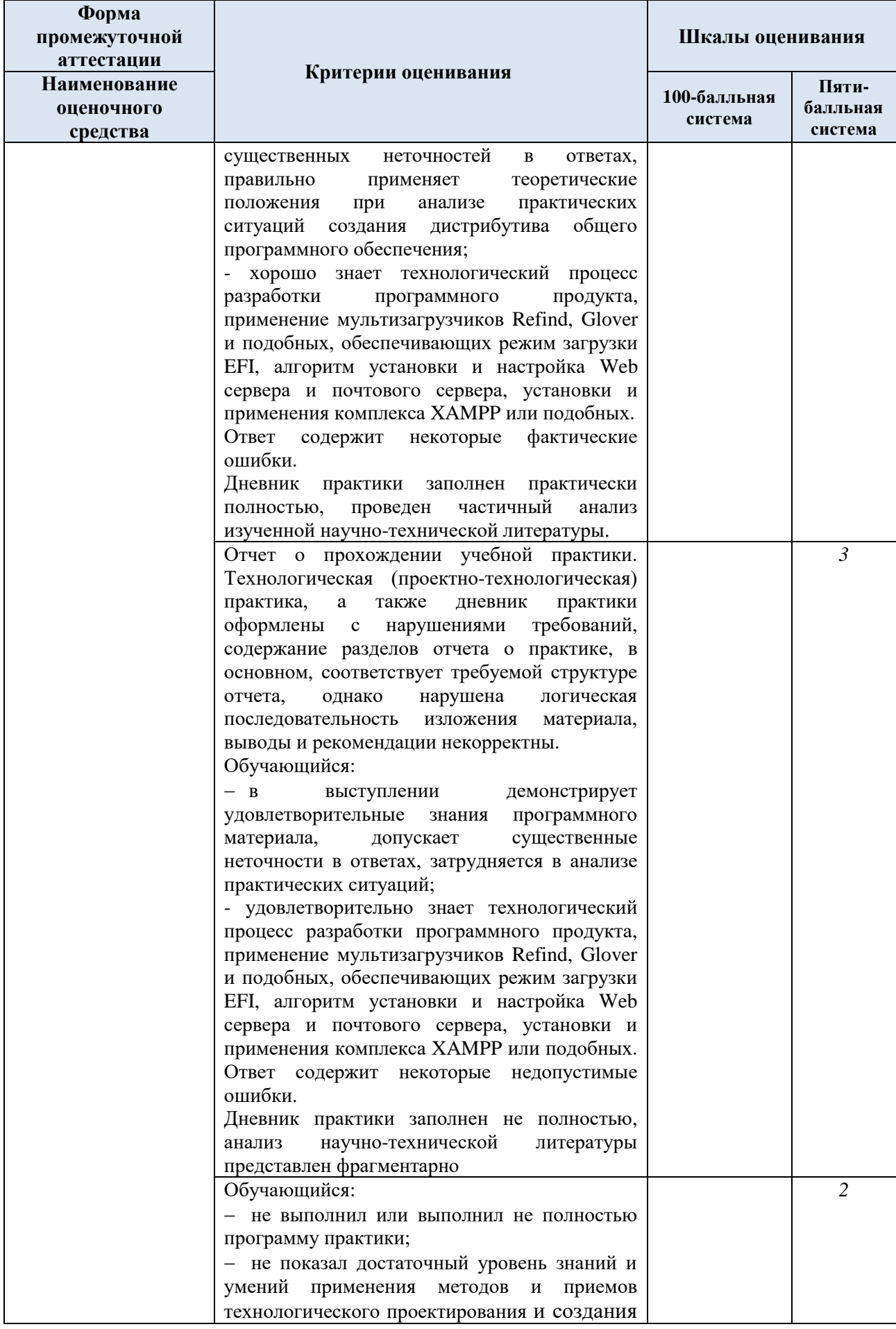

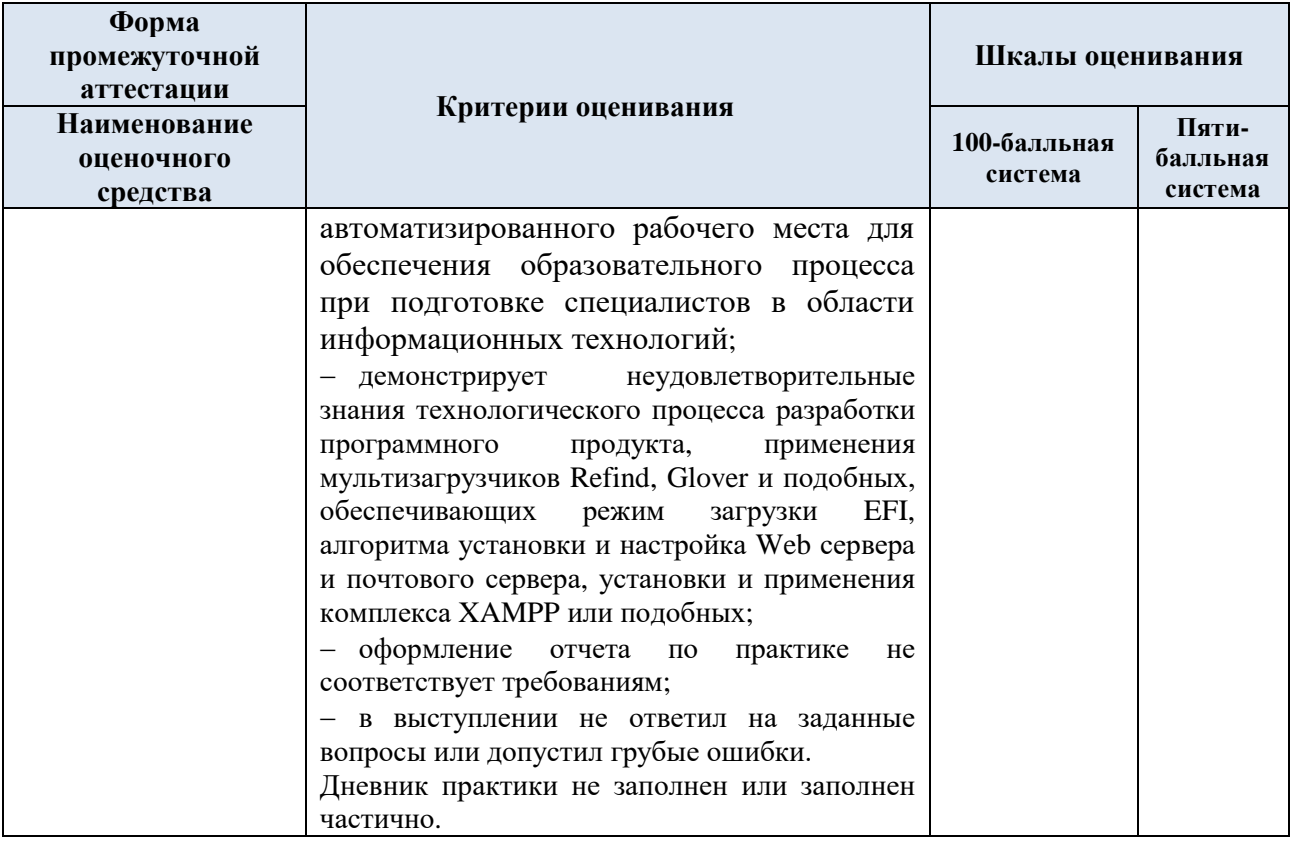

# **9. СИСТЕМА И ШКАЛА ОЦЕНИВАНИЯ СФОРМИРОВАННОСТИ КОМПЕТЕНЦИЙ**

Оценка по практике выставляется обучающемуся с учётом результатов текущей и промежуточной аттестации.

9.1. Система оценивания

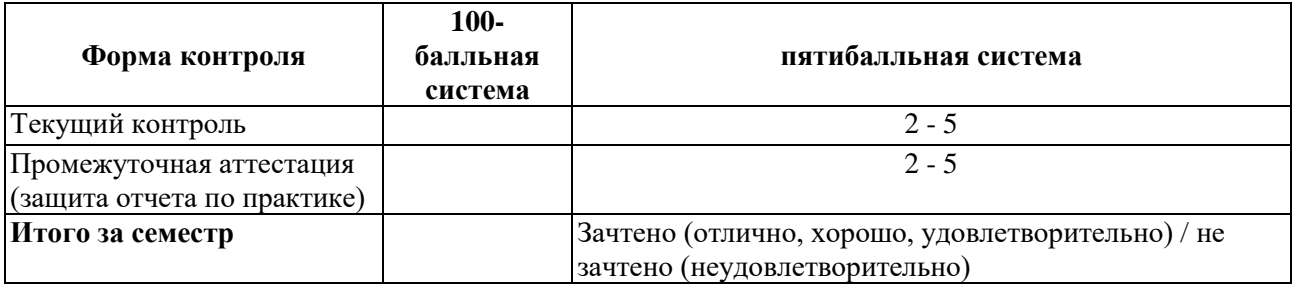

Полученный совокупный результат конвертируется в пятибалльную систему оценок в соответствии с таблицей:

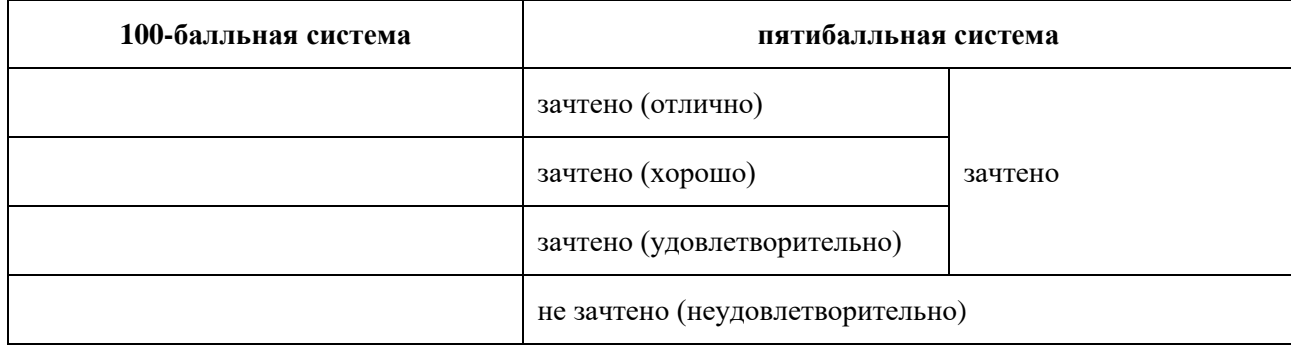

### **10. ФОРМЫ ОТЧЕТНОСТИ ПО ПРАКТИКЕ**

Формами отчетности по итогам практики являются:

- индивидуальное задание на практику;
- − письменный отчет по практике;

дневник по практике, (заполняется обучающимся и содержит ежедневные записи о проделанной работе);

другое (характеристика руководителя практики от организации с рекомендуемой оценкой и т.п.).

Требования к составлению отчета по практике

Отчет по практике формируемый обучающимся по итогам прохождения практики содержит:

- − титульный лист;
- − задание на практику, включающее рабочий план-график проведения практики,
- − индивидуальное задание,
- − планируемые результаты практики,
- − сроки и место прохождения практики,
- − результаты практики: общие выводы о результатах практики, …

− отзыв руководителя практики от профильной организации о работе обучающегося в период прохождения практики;

− отчет включает описание проделанной работы.

### **11. ОБЕСПЕЧЕНИЕ ОБРАЗОВАТЕЛЬНОГО ПРОЦЕССА ДЛЯ ЛИЦ С ОГРАНИЧЕННЫМИ ВОЗМОЖНОСТЯМИ ЗДОРОВЬЯ**

Практика для обучающихся из числа инвалидов и лиц с ограниченными возможностями здоровья (далее – ОВЗ) организуется и проводится на основе индивидуального личностноориентированного подхода.

Обучающиеся из числа инвалидов и лиц с ОВЗ могут проходить практику как совместно с другими обучающимися (в учебной группе), так и индивидуально (по личному заявлению).

Обучающиеся данной категории могут проходить практику в профильных организациях (на предприятиях, в учреждениях), определенных для учебной группы, в которой они обучаются, если это не создает им трудностей в прохождении практики и освоении программы практики.

При наличии необходимых условий для освоения программы практики и выполнения индивидуального задания (или возможности создания таких условий) практика обучающихся данной категории может проводиться в структурных подразделениях университета.

При определении места практики для обучающихся из числа инвалидов и лиц с ОВЗ особое внимание уделяется безопасности труда и оснащению (оборудованию) рабочего места. Рабочие места, предоставляемые предприятием (организацией, учреждением), должны (по возможности) обеспечивать беспрепятственное нахождение указанным лицом на своем рабочем месте для выполнения трудовых функций.

При необходимости рабочая программа практики может быть адаптирована для лиц с ограниченными возможностями здоровья.

Индивидуальные задания формируются руководителем практики от университета с учетом особенностей психофизического развития, индивидуальных возможностей и состояния здоровья каждого конкретного обучающегося данной категории и должны соответствовать требованиям выполнимости и посильности.

Объем, темп, формы работы устанавливаются индивидуально для каждого обучающегося данной категории. В зависимости от нозологии максимально снижаются противопоказанные (зрительные, звуковые, мышечные и др.) нагрузки.

Применяются методы, учитывающие динамику и уровень работоспособности обучающихся из числа инвалидов и лиц с ОВЗ.

Осуществляется комплексное сопровождение инвалидов и лиц с ОВЗ во время прохождения практики, которое включает в себя учебно-методическую и психолого-педагогическую помощь и контроль со стороны руководителей практики от университета и от предприятия (организации, учреждения), корректирование (при необходимости) индивидуального задания и программы практики.

Учебно-методические материалы представляются в формах, доступных для изучения студентами с особыми образовательными потребностями с учетом нозологических групп инвалидов.

При необходимости, обучающемуся предоставляется дополнительное время для подготовки ответа и (или) защиты отчета.

### **12. МАТЕРИАЛЬНО-ТЕХНИЧЕСКОЕ ОБЕСПЕЧЕНИЕ ПРАКТИКИ**

Материально-техническое оснащение практики обеспечивается профильной организацией в соответствии с заключенным/заключенными договором/договорами о практической подготовке.

Материально-техническое обеспечение практики соответствует требованиям ФГОС и включает в себя: лаборатории, специально оборудованные кабинеты, измерительные и вычислительные комплексы, бытовые помещения, соответствующие действующим санитарным и противопожарным нормам, а также требованиям техники безопасности при проведении учебных и научно-производственных работ.

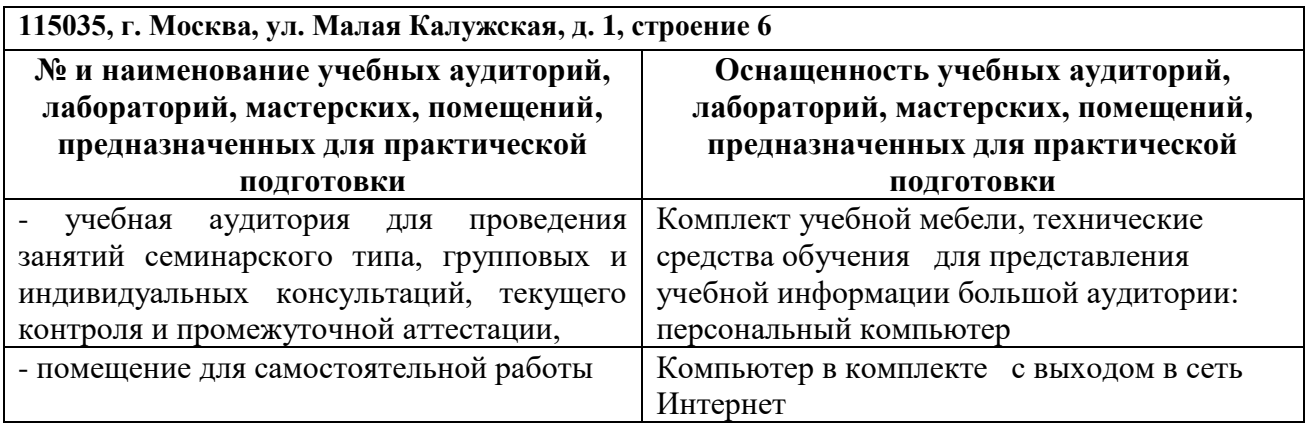

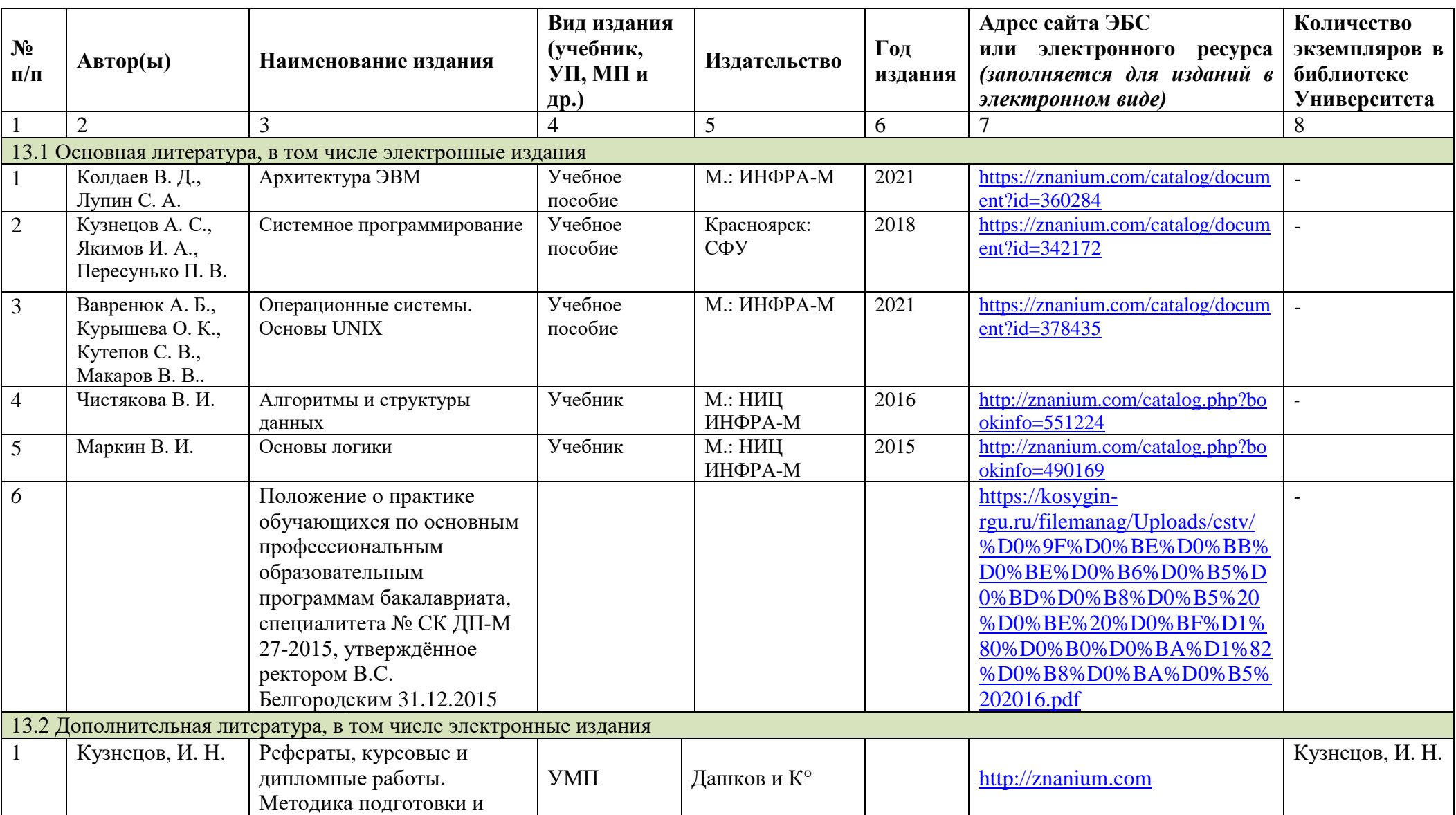

# **13. УЧЕБНО-МЕТОДИЧЕСКОЕ И ИНФОРМАЦИОННОЕ ОБЕСПЕЧЕНИЕ УЧЕБНОЙ ДИСЦИПЛИНЫ (МОДУЛЯ)**

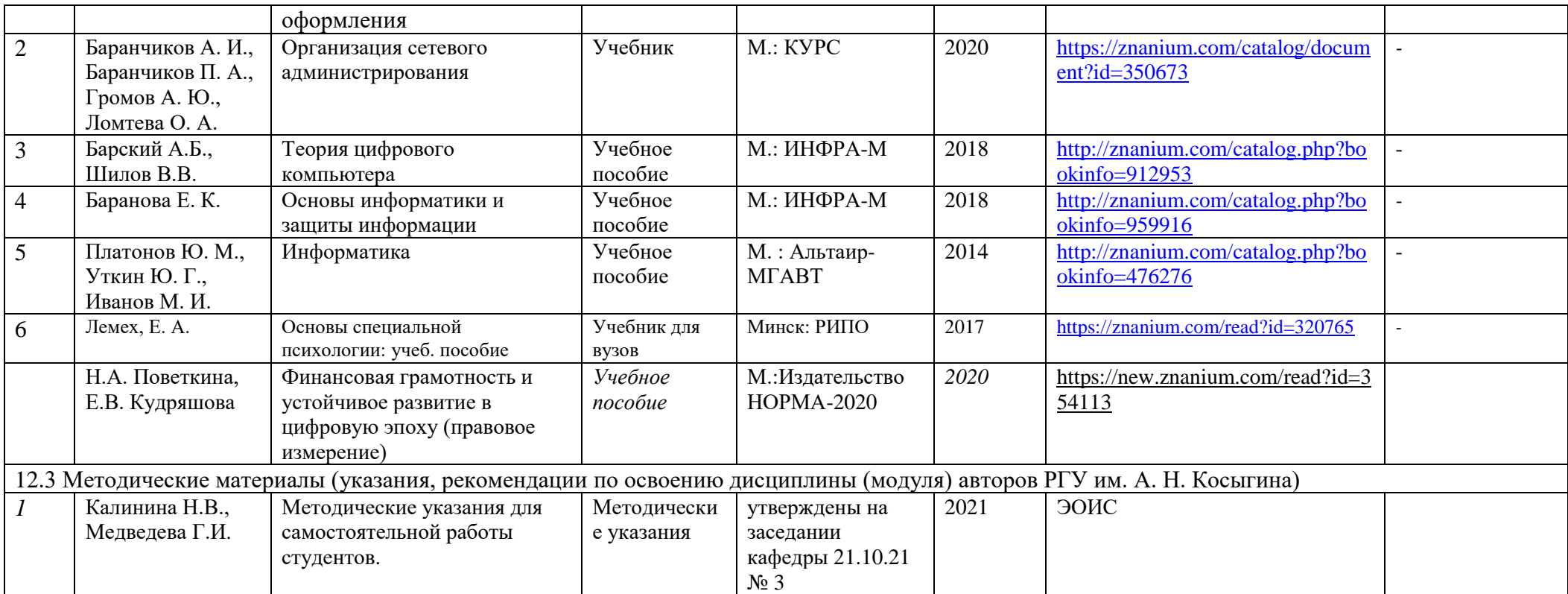

# **14. ИНФОРМАЦИОННОЕ ОБЕСПЕЧЕНИЕ УЧЕБНОГО ПРОЦЕССА**

14.1. Ресурсы электронной библиотеки, информационно-справочные системы и профессиональные базы данных:

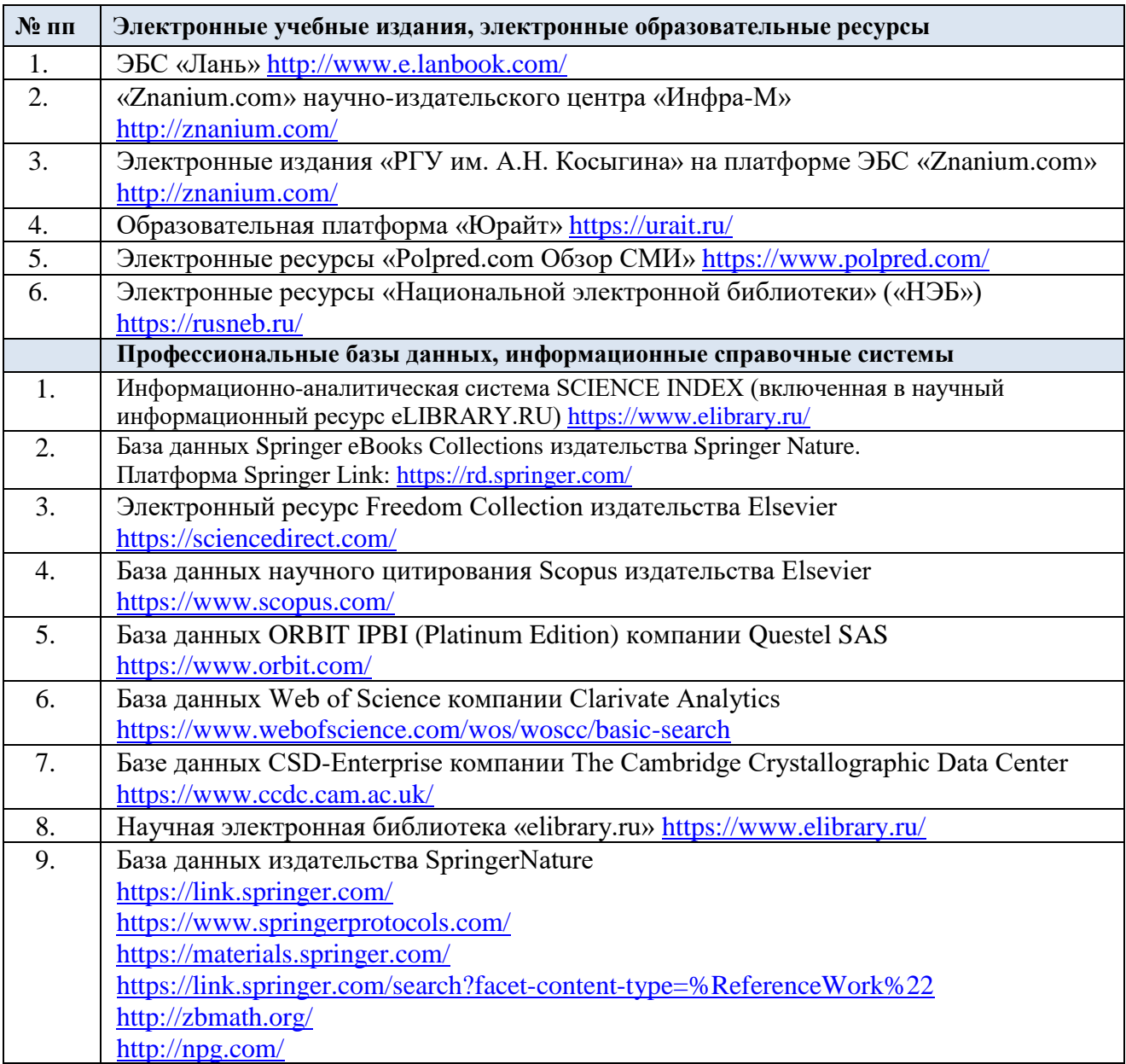

# 14.2. Перечень программного обеспечения

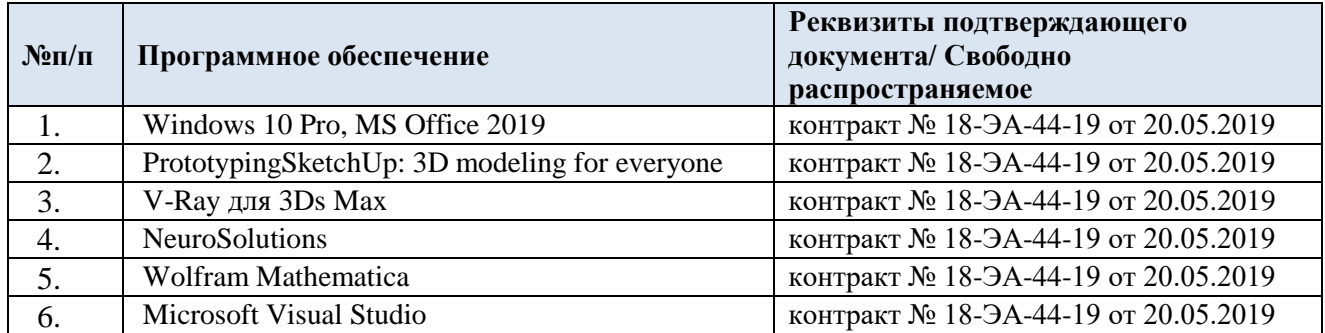

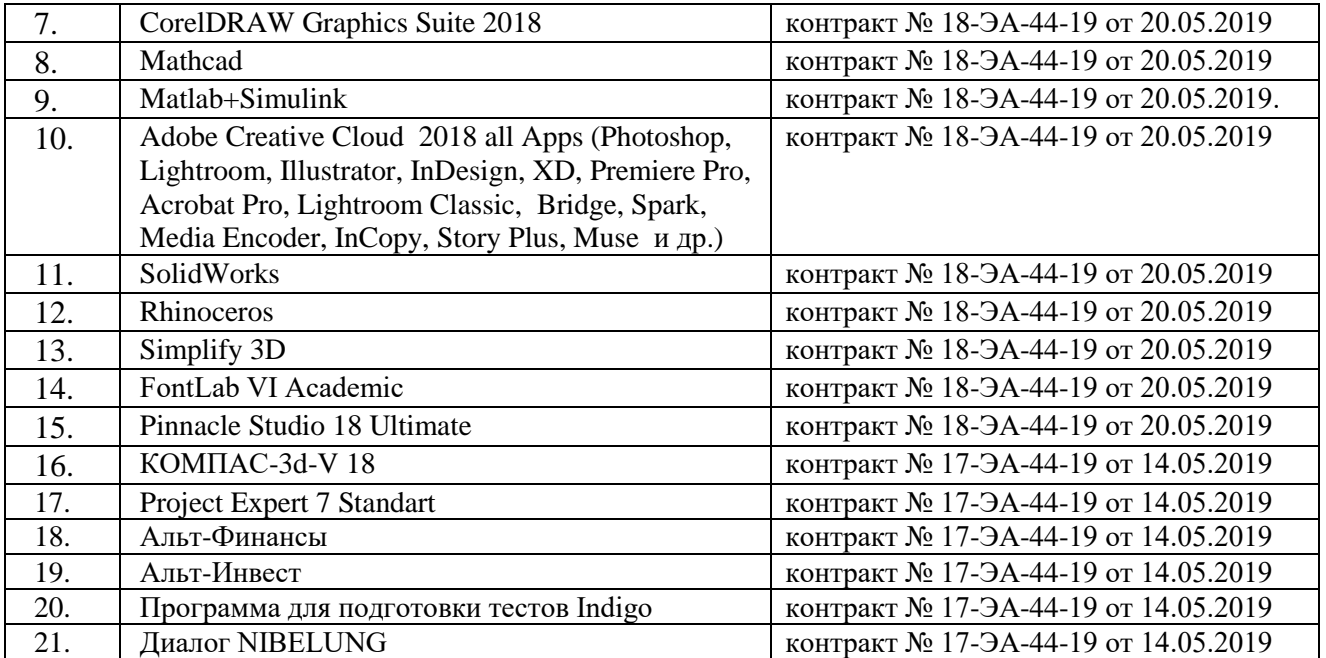

# **ЛИСТ УЧЕТА ОБНОВЛЕНИЙ РАБОЧЕЙ ПРОГРАММЫ ПРАКТИКИ**

В рабочую программу практики внесены изменения/обновления и утверждены на заседании кафедры:

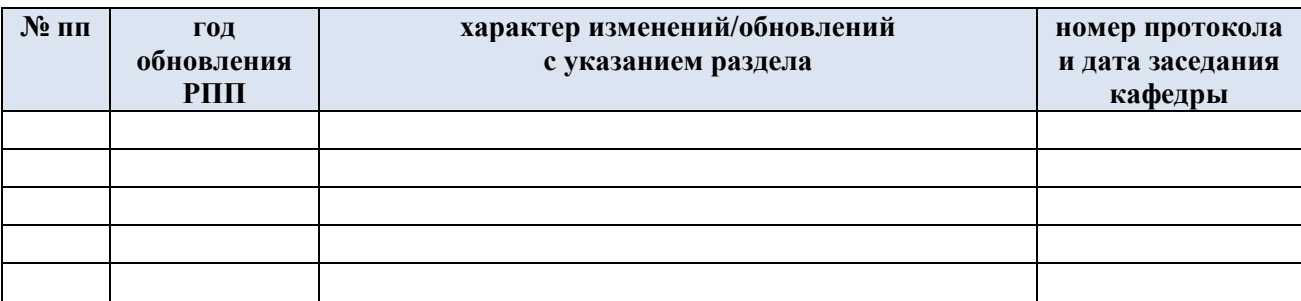

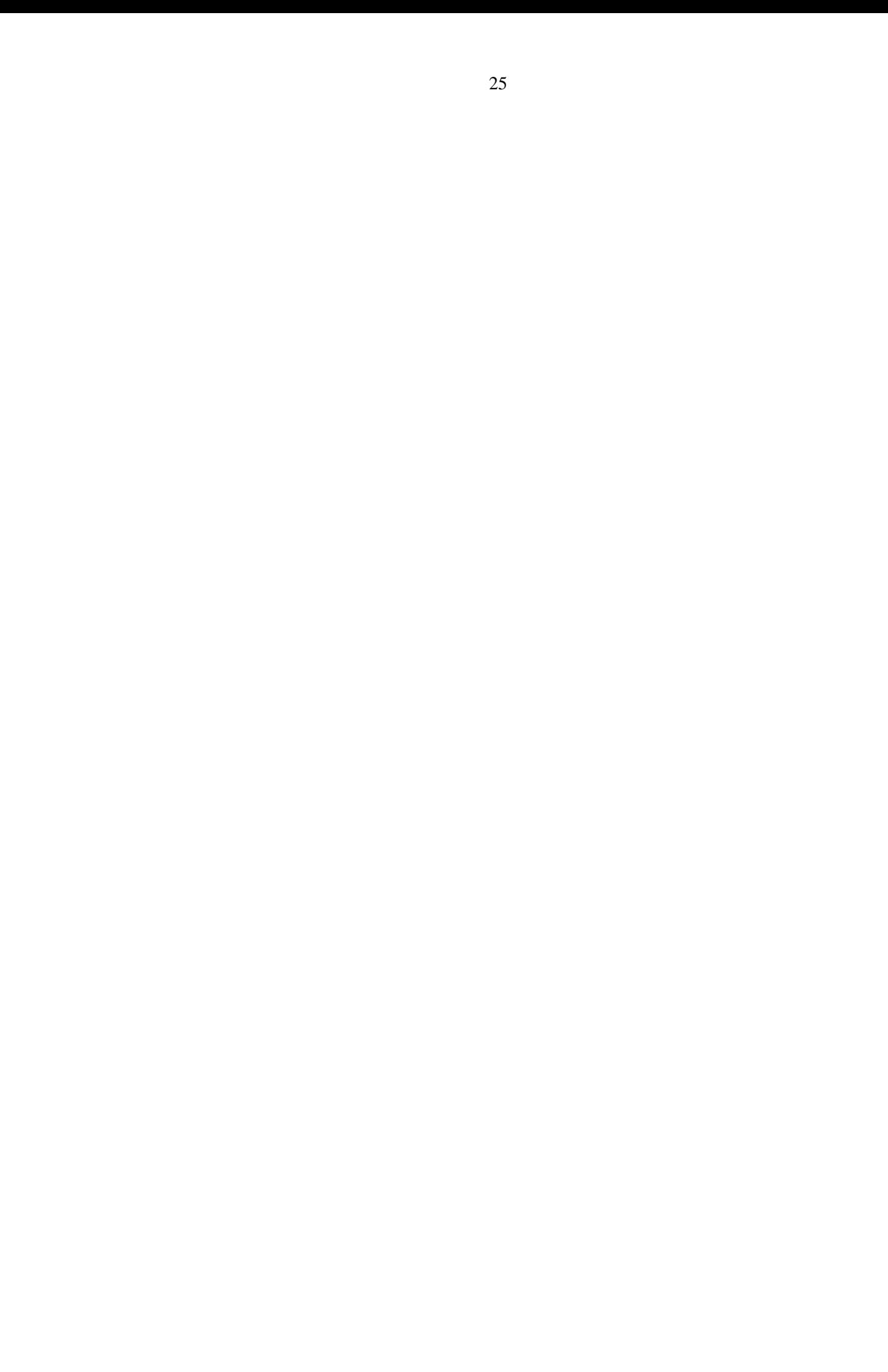